# **Spektakulär: Der Computer als Komponist**

Autor(en): **Hafner, Richard**

Objekttyp: **Article**

Zeitschrift: **Animato**

Band (Jahr): **21 (1997)**

Heft 3

PDF erstellt am: **25.06.2024**

Persistenter Link: <https://doi.org/10.5169/seals-958908>

## **Nutzungsbedingungen**

Die ETH-Bibliothek ist Anbieterin der digitalisierten Zeitschriften. Sie besitzt keine Urheberrechte an den Inhalten der Zeitschriften. Die Rechte liegen in der Regel bei den Herausgebern. Die auf der Plattform e-periodica veröffentlichten Dokumente stehen für nicht-kommerzielle Zwecke in Lehre und Forschung sowie für die private Nutzung frei zur Verfügung. Einzelne Dateien oder Ausdrucke aus diesem Angebot können zusammen mit diesen Nutzungsbedingungen und den korrekten Herkunftsbezeichnungen weitergegeben werden.

Das Veröffentlichen von Bildern in Print- und Online-Publikationen ist nur mit vorheriger Genehmigung der Rechteinhaber erlaubt. Die systematische Speicherung von Teilen des elektronischen Angebots auf anderen Servern bedarf ebenfalls des schriftlichen Einverständnisses der Rechteinhaber.

# **Haftungsausschluss**

Alle Angaben erfolgen ohne Gewähr für Vollständigkeit oder Richtigkeit. Es wird keine Haftung übernommen für Schäden durch die Verwendung von Informationen aus diesem Online-Angebot oder durch das Fehlen von Informationen. Dies gilt auch für Inhalte Dritter, die über dieses Angebot zugänglich sind.

Ein Dienst der ETH-Bibliothek ETH Zürich, Rämistrasse 101, 8092 Zürich, Schweiz, www.library.ethz.ch

# **http://www.e-periodica.ch**

## Spektakulär: Der Computer als Komponist

Nicht nur zum Notenschreiben, sondern auch für fundierte musiktheoretische Studien, für Gehörbildungsübungen und neuerdings auch für das automatische Komponieren von anspruchs-<br>vollen vierstimmigen Sätzen, empfiehlt sich der Computer. Im folgenden werden drei sowohl für den Anfängerunterricht als auch das Studium interessante Computerprogramme vorgestellt.

Der Computer als Lernpartner und Wissensvermittler hat gegenüber dem traditionellen Lernen eine ganz spezielle Fähigkeit: das<br>*aktive* Reagieren. So kann der Computer in programmen, die auch im musikpädagogischen<br>Bereich immer interessanter werden, den Stoff sowohl optisch und akustisch vielfältig präsentieren als auch Aufgaben kontrollieren, korrigieund kommentieren und dabei selbst gar noch Problemhilfen anbieten. Ähnlich einem tionellen Unterrichtsverhältnis Lehrer-Schüler findet eine gewisse Kommunikation zwischen dem PC-Benutzer und seinem PC statt. Dabei ist nicht zu übersehen, dass der Computer aber nur auf die Fragen und Antworten reagieren kann, welche die Programmentwickler vorausgesehen haben.

So bleibt bei kritischer Betrachtung auch das Lernen mit dem Computer streng genommen das Surrogat einer echten Unterrichtssituation von Mensch zu Mensch, welches sich über das rein methodisch und didaktisch Geplante hinaus auch durch spontane und unberechenbare Lerneffekund Einsichten aller an diesem Unterrichtsprozess Beteiligten auszeichnet. Trotzdem muss dem Lernen mit dem Computer auch in der Muzunehmend Beachtung zuteil werden, denn als Ergänzung und auch für das autodidaktische Lernen bieten die neuen Lernprogramme erstaunlich viel, sowohl für die Stufe Musikschüler/Liebhaber als auch für den professionellen Bereich.

Die deutsche Firma WHC-Musiksoftware entwickelte ein eigentliches «Musiklehre-System» (Betriebssystem Microsoft Windows), welches aus drei Programmen besteht:

- audite! - Gehörbildung

– rondo – elementare Musiklehre

- tonica — Tonsatz und Komponierprogramm Das Gehörbildungsprogramm audite! gibt es schon seit ein paar Jahren, und die neuste Versiist auch schon gut zwei Jahre alt. Doch ist das wirklich sehr leicht zu bedienende und preislich überaus günstige Programm noch immer sehr empfehlenswert. Ob musikalischer Anfänger oder<br>Musikstudent, *audite!* ist ein gut aufgebautes und individuell anpassbares Lernprogramm. Das<br>Hauptmenü enthält vier Übungskategorien: Hören und Bestimmen (Intervalle, Akkorde, Tonleitern), Hören und Klavierspielen (auf einer Bildschirmklaviatur), Hören und Aufschreiben sowie das Schreiben einstimmiger Musikdiktate. Recht überzeugend und von hohem praktischem Wert sind die Funktionen «Hören und Bestimmen». Je nach den gewählten Einstellungen können entweder Intervalle (bis maximal Oktave), Ak-<br>korde oder Tonleitern geübt werden. Dabei könder Tonhöhenverlauf (aufwärts/abwärts) resp. das nacheinander oder gleichzeitige Erklinvorher definiert werden. Für alle Übungen sind Differenzierungen möglich, z. B. Übungen mit nur konsonanten oder dissonanten Interval-Ähnlich können bei Bedarf Dur-/Molldreiklänge und verminderte und übermässige klänge sowie der Dominantseptakkord in allen Umkehrungen vorgewählt werden. Das gramm enthält auch Übungen für die Erkennung<br>von Dur- und Molltonleitern, Kirchentonleitern sowie «exotischen» Leitern. An die etwas eigenwillige Terminologie für die Bezeichnung von Akkordumkehrungen, die zwar durchaus plausibel ist, wird man sich rasch gewöhnen. So werden die jeweiligen Umkehrungen der Einfachheit halber von ihrem untersten Ton her bezeichwobei der Akkord seinen Namen behält: ein Dur-Sextakkord ist so ein «Dur-Terzklang» resp. ein Moll-Quartsextakkord ein «Moll-Quint-klang», ebenso werden die Umkehrungen des Dominantseptimenakkordes bezeichnet: der Quintsextakkord heisst so «D7 Terzklang» oder der Sekundakkord «D7 Septklang».

Das Menü «Hören-Spielen» ermöglicht das Nachspielen von Diktaten auf einer «Maus-Klaviatur», wobei die Hörübungen inhaltlich dem obengenannten entsprechen. Ergänzend bietet<br>das Menü «Hören-Schreiben» das gleiche, wobei die Noten mit der Computermaus eingegeben werden. Das Radieren von irrtümlich plazierten Noten ist mit einem Klick auf die rechte<br>Maustaste möglich. Im übrigen können stets der Schwierigkeitsgrad und der Übungsinhalt viduell definiert werden. Auch kann die Tonalität (Dur/Moll oder freie Tonalität) des Ausgangsnes festgelegt werden.<br>Schliesslich sind in *audite!* dreissig vorberei-

einstimmige Musikdiktate, darunter auch einige Rhythmusdiktate mit zunehmendem Schwierigkeitsgrad und Tonumfang. Die von the gradualistic enthalten bis gegen zwan-

zig Noten in verschiedenen Notenwerten von der Ganzen bis zum Sechzehntel sowie punktierte und einfach alterierte Noten. Es sind jedoch nur reine rhythmische Notationen möglich, d.h. diglich die Notenhöhe und die Notendauer ohne Taktmetrum. Auch eine eigentliche Kenn zeichnung der Tonart im üblichen Sinne ist nicht vorgesehen. Die entsprechenden Versetzungszeichen müssen bei den Noten notiert werden.

#### Eigene Musikdiktate entwerfen

Sicher geht das Notieren auf gewöhnliches Notenpapier in jedem Fall schneller, doch die am Computer hat den Vorteil, dass das bereits Notierte nach Belieben abgehört und ertet werden kann. Dadurch können allfällige Hörfehler selbst analysiert werden. Schliesskann die Lösung auch eingeblendet werden. Diese Funktion lässt sich für die Verwendung im Schulunterricht blockieren. Für sich selbst oder für den Schulgebrauch können aber auch unbeschränkt eigene Diktate mit maximal zwanzig Noten entworfen und gespeichert werden.

#### Zugabe: ein hörpsychologisches Phänomen

Schliesslich bietet audite! noch eine akustische Demonstration der «Shepardschen Tonleiter». Sie stellt ein faszinierendes hörpsychologisches Phänomen dar: Die Tonleiter steigt stänan, ohne jemals wirklich höher zu werden. Parallel dazu ist eine der berühmten «endlosen Treppen» nach C.E. Escher eingeblendet, weldas Phänomen optisch ergänzt. Der Eindruck einer endlosen Shepard-Tonleiter wird dadurch hervorgerufen, dass jeder Ton und seine (vier) Oktaven unterschiedlich gefärbt wird. Je höher die Noten steigen, um so mehr verschiebt sich das Gewicht des Klanges auf seine unterste Oktave, so dass genau in dem Augenblick, wo die<br>nächst höhere Oktave erreicht wäre, alles wieder von vorne beginnt. In diesem Zusammenhang muss noch auf die Tonqualität hingewiesen werden. Während mit dem Computer verbundene MIDI-Instrumente (z.B. Digitalpiano) je nach Register meist einen «natürlichen» Klang reproduzieren, ist die Klangqualität beim Hören über Lautsprecher oder gar den internen PC-Lautsprecher stark von der Qualität der Soundabhängig.

Hilfefunktionen werden keine angeboten und sind wohl kaum notwendig. Denn das Programm ist wirklich leicht in der Bedienung, und für Unklarheiten bietet das Handbuch genügend Auskunft. Es ist zweiteilig gegliedert und enthält im ersten Teil eine leicht verständliche dienungsanleitung, im zweiten Teil findet sich eine kurze Einführung in die elementare Musik-(Intervalle, Tonleitern).

#### Musiklehre von Grund auf mit «rondo»

Das Musiklehre-Programm rondo ist ein methodisch aufgebautes Lernprogramm für Kinder<br>und Personen ohne theoretische Vorbildung. In 28 Lektionen werden auf ansprechende Art und Weise die Grundlagen der Musiklehre vermittelt. Von der Einführung in die Notenschrift über den Aufbau der Tonleitern (Dur und Moll, matisch) bis zu Erläuterungen von Rhythmus und Takt, den Intervallen sowie der Begriffe Motiv, Thema, Satz und Periode werden nicht nur die Sachverhalte geschickt und einleuchtend präsentiert, sondern auch in zahlreichen Übungen mit unterschiedlichen methodischen Ansätzen trainiert und gefestigt. Dabei werden Auge und Ohr gleichermassen angesprochen. Ein «Spicker» hilft gelegentlich bei kniffligen Aufgaben, verrät aber nie die Lösung, sondern gibt Tips und Denkanstösse zum Lösungsweg. Jede Lektion wird nach ihrer Zusammenfassung mit einem kleinen animierenden Musikstück been-Nach fünf bis sechs Lektionen gibt es die Möglichkeit, mit einem Test Auskunft über das<br>Lernergebnis zu erhalten. Nach dem Durcharaller Lektionen und der fünf Tests darf man zum eigenen Vergnügen noch ein Puzzle lösen. Die Lektionen und die Tests können nach der Korrektur noch nachbearbeitet werden.

#### Lerntexte und Testaufgaben

Eine Benutzerverwaltung führt detailliert Buch über den Lernfortschritt von bis zu 36 Personen. Rondo eignet sich für die Einzelarbeit und für den Klassenunterricht. Wenn man sich in rondo als Lehrer anmeldet, so kann das Programm nicht nur modifiziert, sondern es können sogar die Lerntexte und die Testaufgaben nach eigenem Gutdünken umformuliert werden. Der bildschirm, welcher je nach den Anforderungen im konkreten Lernzusammenhang bis zu sechs Fenster-Elemente wie Mausklavier, Lektions-

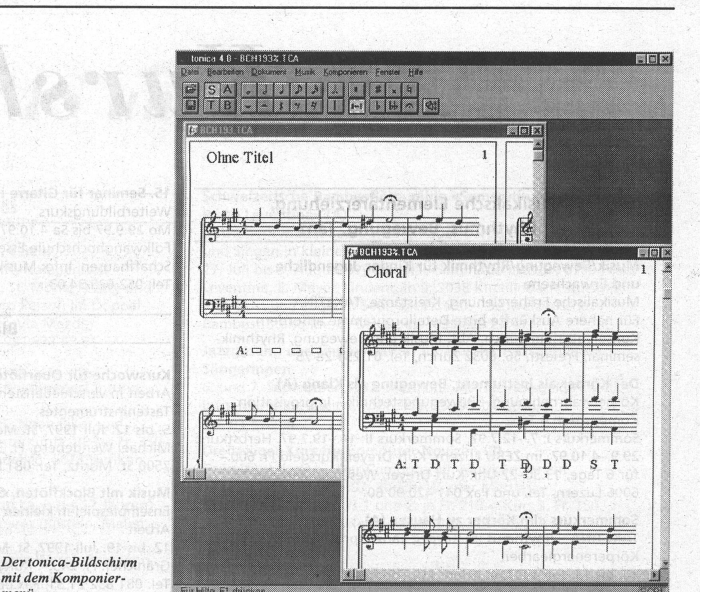

text, Notenzeilen, Korrekturbox, Werkzeugtafel und die Steuerleiste zeigen, kann im Lehrermodus auch ausgedruckt werden. Bei entsprechenden Modifikationen können mehrere Klassenlisten parallel geführt werden. Sogar für den Be Betrieb in einem Netzwerk (im Computerraum der Schule) läuft das Programm. Rondo führt auf animierende Art und Weise in

die elementare Musiklehre ein. Es regt an, durch eigenes Tun die Musiktheorie alles andere als «grau», sondern als interessantes und jugendgerechtes Spielfeld zu erleben. Die methodischen Ansätze sind sehr phantasievoll und dürften auch dem erfahrenen Pädagogen einige Anregung verschaffen. Die Terminologie entspricht der üblichen Norm, wobei die nötigen Fachbegriffe wohldosiert eingeführt und verwendet werden.

#### Komponieren mit tonica 4.0

Vor einem Jahr erschien das Tonsatz- und Harmonielehreprogramm tonica in der Version 3.0. Seit ein paar Wochen ist tonica 4.0 lieferbar, erweitert mit einem leistungsfähigen, echten Kompositionsteil. Bezüglich Qualität und stung ist dieses Komponierprogramm einfach

sensationell und bisher wohl ohne Vergleich.<br>Auf der Basis neuronaler Netze schreibt toni-4.0 automatisch gemäss den Vorgaben einen vierstimmigen Tonsatz. Nach der Eingabe einer Sopranstimme gibt es zwei verschiedene Wege, einen Tonsatz schreiben zu lassen: entweder direkt über den Befehl Tonsatz oder schrittweise über die Stufen Harmonisieren-Aussetzen plus evtl. Umspielen. Die Melodie kann leicht und erstaunlich schnell mittels der Computer-Maus als auch - bei einiger Übung — rhythmisch korrekt über ein MIDI-Keyboard eingegeben wer-<br>Ausdrückliche Kadenzierungen am Ende von Phrasen können mit der Plazierung einer Fermate über der entsprechenden Soprannote markiert werden. Wenn die Melodie gesetzt ist, beginnt ein spannendes Spiel: nach dem Befehl Harmonisieren schlägt das Programm die siblen Harmoniefunktionen (Funktionsbezifferung) vor, welche nötigenfalls von Hand korrigiert werden können. Kenntnisse in der Bezeichnung der Funktionsharmonik werden vorausge setzt, um evtl. Korrekturen in der Harmonik oder der Stellung eines Akkordes mittels des Kontext menüs vorzunehmen. Natürlich können die einzelnen Stimmen auch direkt durch Radieren resp. Einfügen von Korrekturen bearbeitet werden. Jede Stimme kann auch einzeln oder in beliebi-Kombination, z.B. Sopranstimme zusammen mit dem Bass, abgehört werden. Ist man mit dem Vorschlag einverstanden, so kann der Befehl zum Aussetzen gegeben werden, worauf innert weni ger Sekunden ein vierstimmiger Satz geschrieben ist. Wieviel Millionen von Rechenoperationen dabei ausgeführt werden, lässt sich nur er ahnen; ähnlich einem Schachcomputer überprüft das Komponierprogramm jeden einzelnen Ton auf seine funktionale Stellung und vergleicht ihn mit einer repräsentativen Zahl von originalen

Werken, aus denen die Satzregeln abgeleitet sind. Nach Eingabe der Melodie kann aber auch rekt die Funktion «Tonsatz» gewählt werden,<br>worauf tonica 4.0 einen vierstimmigen Satz schreibt. Je nach Wunsch können bestimmte Noten und Harmonien manuell abgeändert und anschliessend nochmals ausgesetzt werden, wodas Programm die gewünschten Änderungen in ihren Auswirkungen auf die Komposition neu berechnet. Transpositionen von Melodien und<br>ganze vierstimmige Sätze werden augenblicklich und korrekt realisiert. Es erkennt auch, ob eine Melodie moduliert. Selbst Umspielungen mit Durchgangsnoten bietet das Programm an. Dabei kann auf allen Bearbeitungsstufen das Ergebnis akustisch überprüft werden. Jede Stimme me kann bezüglich der Klangfarbe und der dynamischen Gewichtung differenziert festgelegt werden, was eine ausgewogene Wiedergabe möglicht.

Die Qualität des vom Programm automatischerstellten Satzes ist erstaunlich. Ob ein harmonisch einfaches Liedchen, ein Choral oder gar<br>ein Zwölftonthema: immer klingen die Vorschläge des Programmes gut und überzeugend. Gewisse Stereotypien vor allem bei der Umspielung mit Durchgangs- und Wechselnoten mögen<br>feststellbar sein, doch liegt dies auch in der Nader Sache. Auch geht die Komposition stets von einer vorgegeben Melodie aus und mündet konstant in einen vierstimmigen Satz. Trotzdem ist das Resultat verblüffend und entbehrt nicht der Faszination. Der Tonsatz ist wirklich brauchbar und nicht zu vergleichen mit sogenannten Komponierhilfen, welche lediglich eine primitive Begleitautomatik anbieten. Harmonisch bebeherrscht tonica 4.0 neben den Grundakkorden und deren Umkehrungen auch Sept- und Nonakkorde in Haupt- und Nebenfunktionen sowie Zwischendominanten und echte Modulationen mit Umdeutungsakkord. Es kann zudem einen Satz auswerten und auf mögliche Satzfehler merksam machen. Mit dem UNDO-Befehl kann ein Kompositionsvorgang oder eine Bedienung wieder rückgängig gemacht werden.

Nicht nur durch manuelle Vorgaben direkt im Notentext, sondern auch durch die Möglichkeit von Voreinstellungen im Menü kann auf das gebnis Einfluss ausgeübt werden. So kann z.B. bestimmt werden, ob die Noten in enger oder weiter Lage gesetzt Werden sollen, oder der monisierungsrhythmus kann verändert sowie<br>eine alternative Tonsetzung bevorzugt werden Sogar stilfremde Melodien versucht das Proprogramm so gut wie möglich im jeweils vorgegebenen Stil, z.B. ein Zwölftonthema nach J.S.<br>Bach, zu realisieren, was dann eher nach Bach als nach Schönberg klingt. Die Sätze können ausgedruckt oder als MIDI-Datei resp. als cap-Datei in das Notensatzprogramm Capeila (siehe Praxisbericht in «Animato» 96/6) exportiert und nachbearbeitet werden.

#### Tonica ist auch Tonsatz-Lernprogramm

Das Handbuch von tonica 4.0 enthält einen einfachen Harmonielehrekurs, welcher zusammen mit den vorbereiteten Übungsdateien zu einer methodisch aufgebauten Einführung in den klassischen Tonsatz führt, wobei Fachleute wohl hier und dort gewisse Vereinfachungen beanstanden werden. Das Programm, ursprünglich für das Selbststudium konzipiert, eignet sich aber auch für den Gruppenunterricht an Musikschulen. Auch zur Vorbereitung auf das studium und für Musikstudenten dürfte es von Nutzen sein, regt es doch zu einem vertieften und doch spielerischen Umgang mit dem Tonsatz und seinen unendlichen Möglichkeiten an.

#### Richard Hafner

 $auditel, rondo \text{ und tonica } 4.0 \text{ für Windows } 3.x/95$  Eine Soundkarte ist notwendig, ein MIDI-Keyboard<br>Eine Soundkarte ist notwendig, ein MIDI-Keyboard<br>DM 128.– und notical 4.0 DM 128.– abzüglich deut<br>Scherbard sche Umsatzsteuer zuzüglich Vers